# **Agenda**

**Introduction:SystemVerilog Motivation** Vassilios Gerousis, Infineon T echnologies Accellera Technical Committee Chair

### **Session 1:**

#### **Language Tutorial**

Johny Srouji, Intel

**User Experience** Matt Maidment, Intel

**Session 2:SystemVerilog for Verification**

**Language Tutorial**

Tom Fitzpatrick, Synopsys

**User Experience**

Faisal Haque, Verification Central

**Lunch: 12:15 – 1:00pm**

#### **Session 3: SystemVerilog Assertions**

**Language Tutorial**

Bassam Tabbara, Novas S oftware

**Tecnhology and User Experience** Alon Flaisher, Intel

**SystemVerilog for Design Using SystemVerilog Assertions and Testbench Together**

Jon Michelson, Verification Central

#### **Session 4: SystemVerilog APIs** Doug W armke, Model Technology

**Session 5: SystemVerilog Momentum**

**Verilog2001 to SystemVerilog** Stuart Sutherland, Sutherland HDL

**SystemVerilog Industry Support** Vassilios Gerousis, Infineon

**End: 5:00pm**

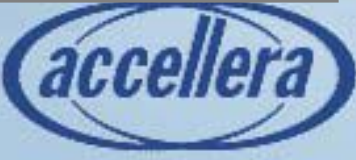

SystemVerilog 3.1 Design Subset

Johny Srouji **Intel** Chair – SV-Basic Committee

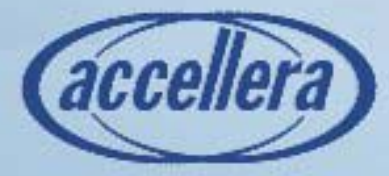

# **Presentation Outline**

- Data Types
- Structures & Unions
- Literals
- Enumerated Data Types
- Constants & Parameters
- Scope & Lifetime
- Interfaces

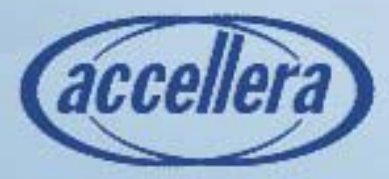

# **Basic SV3.1 Data Types**

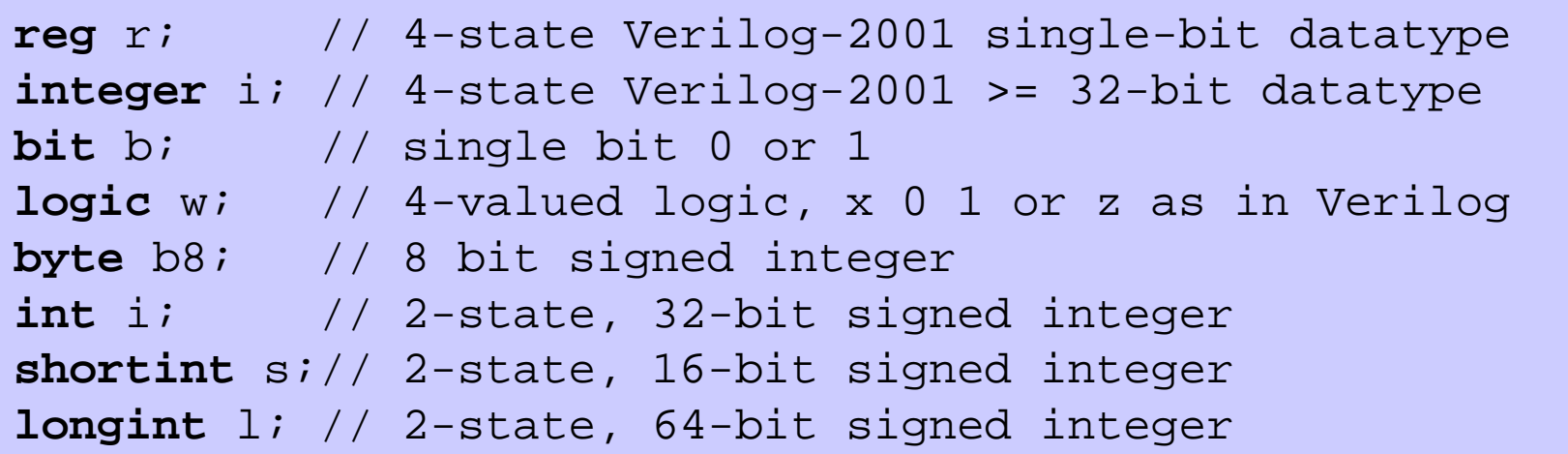

Make your own types using typedef Use typedef to get C compatibility

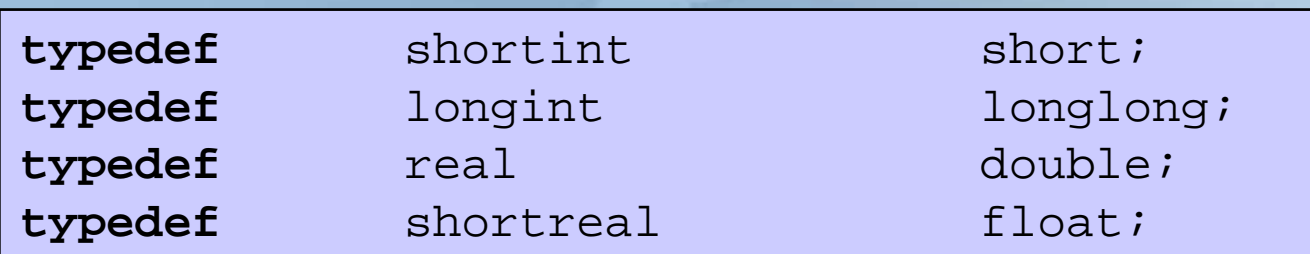

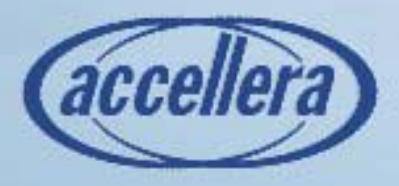

### **2 State and 4 State Data Types**

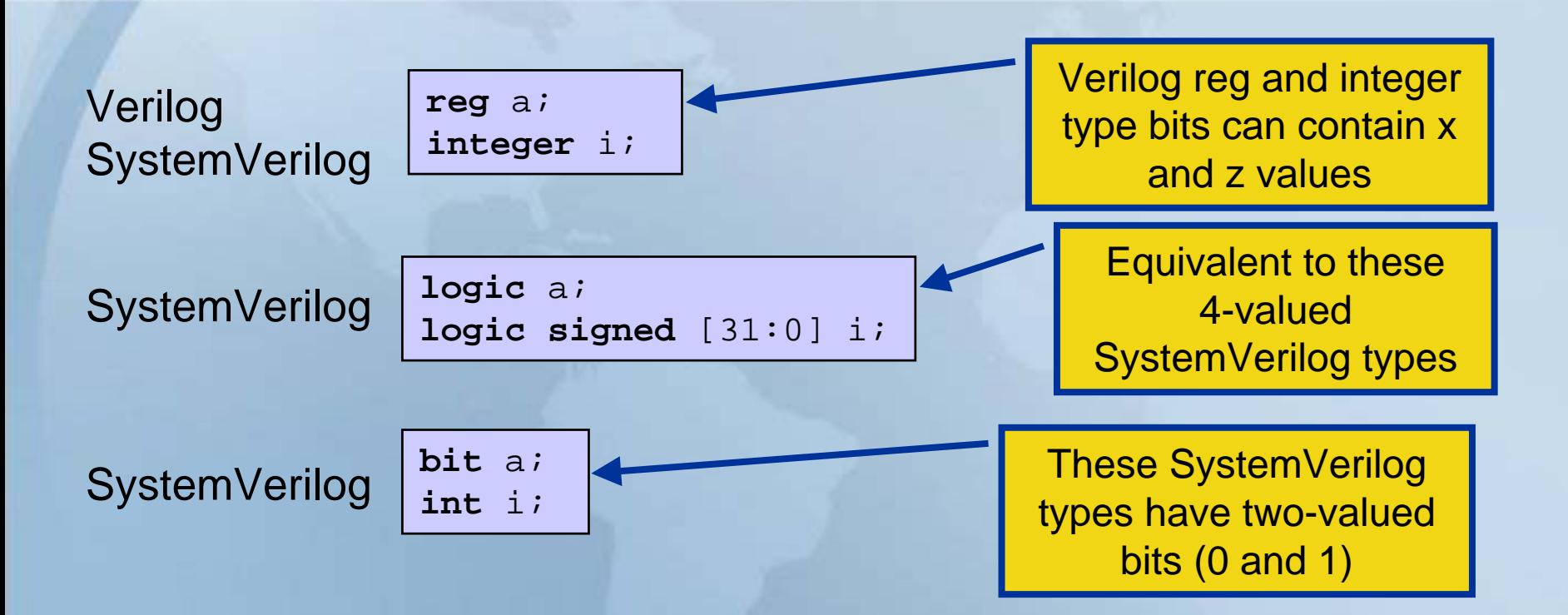

**If you don't need the X and Z values then If you don't need the X and Z values then use the SystemVerilog bit and int types use the SystemVerilog bit and int types which MAKE EXECUTION FASTERwhich MAKE EXECUTION FASTER**

DAC2003 Accellera SystemVerilog Workshop

acce

# **Packed And Unpacked Arrays**

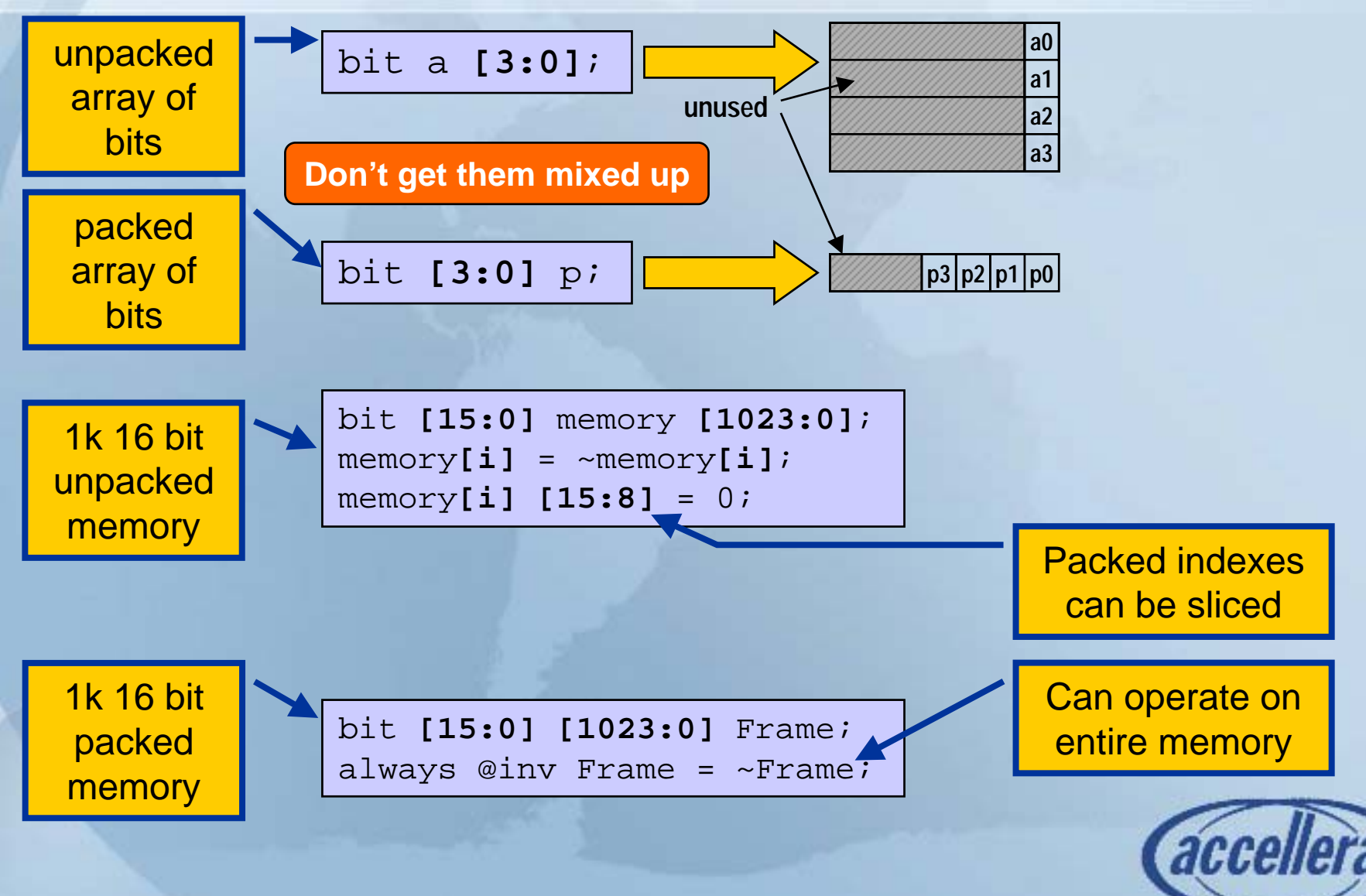

## **Structures**

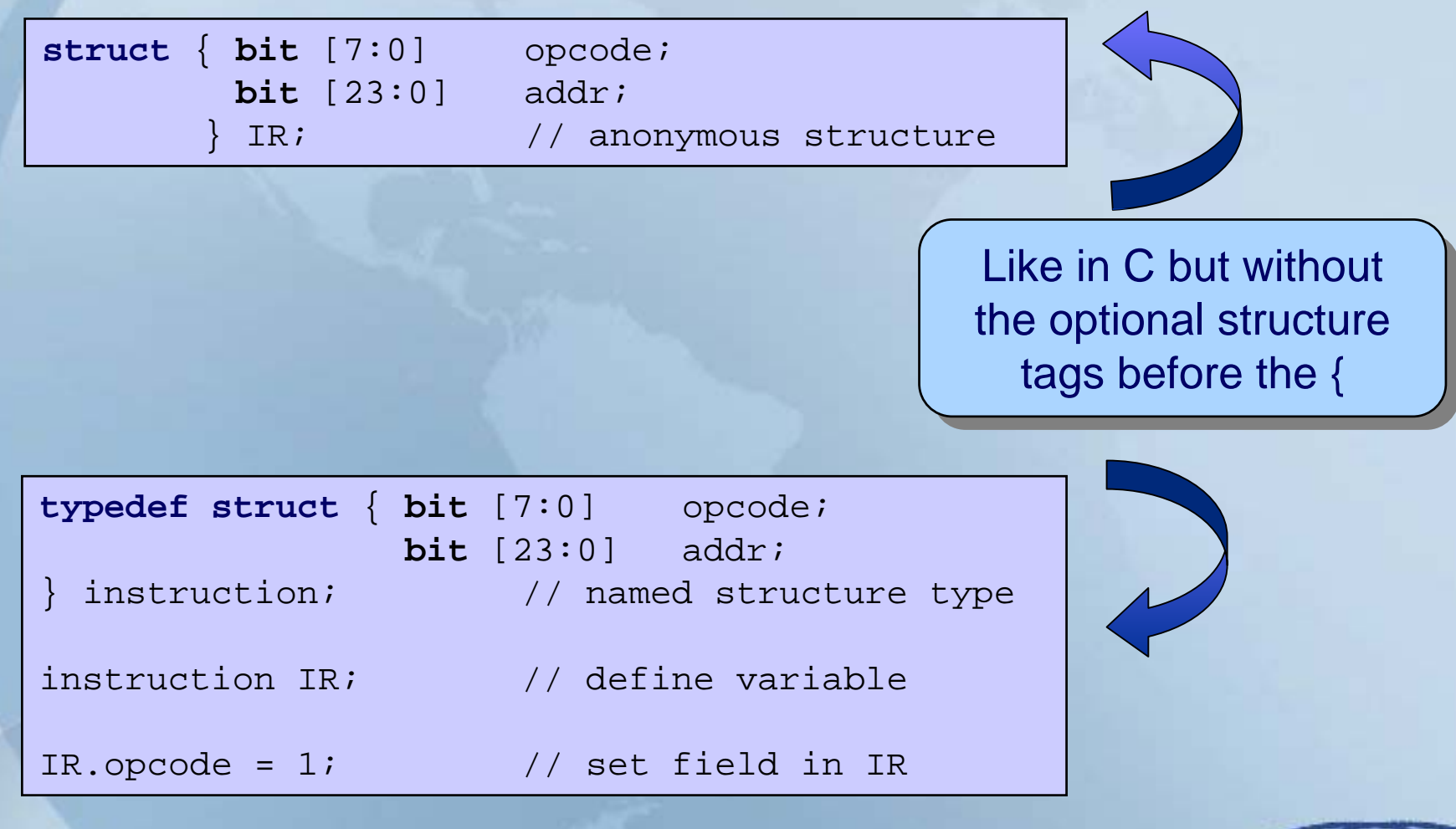

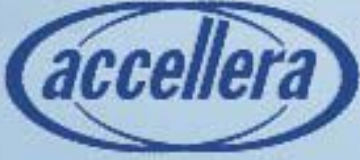

# **Unions**

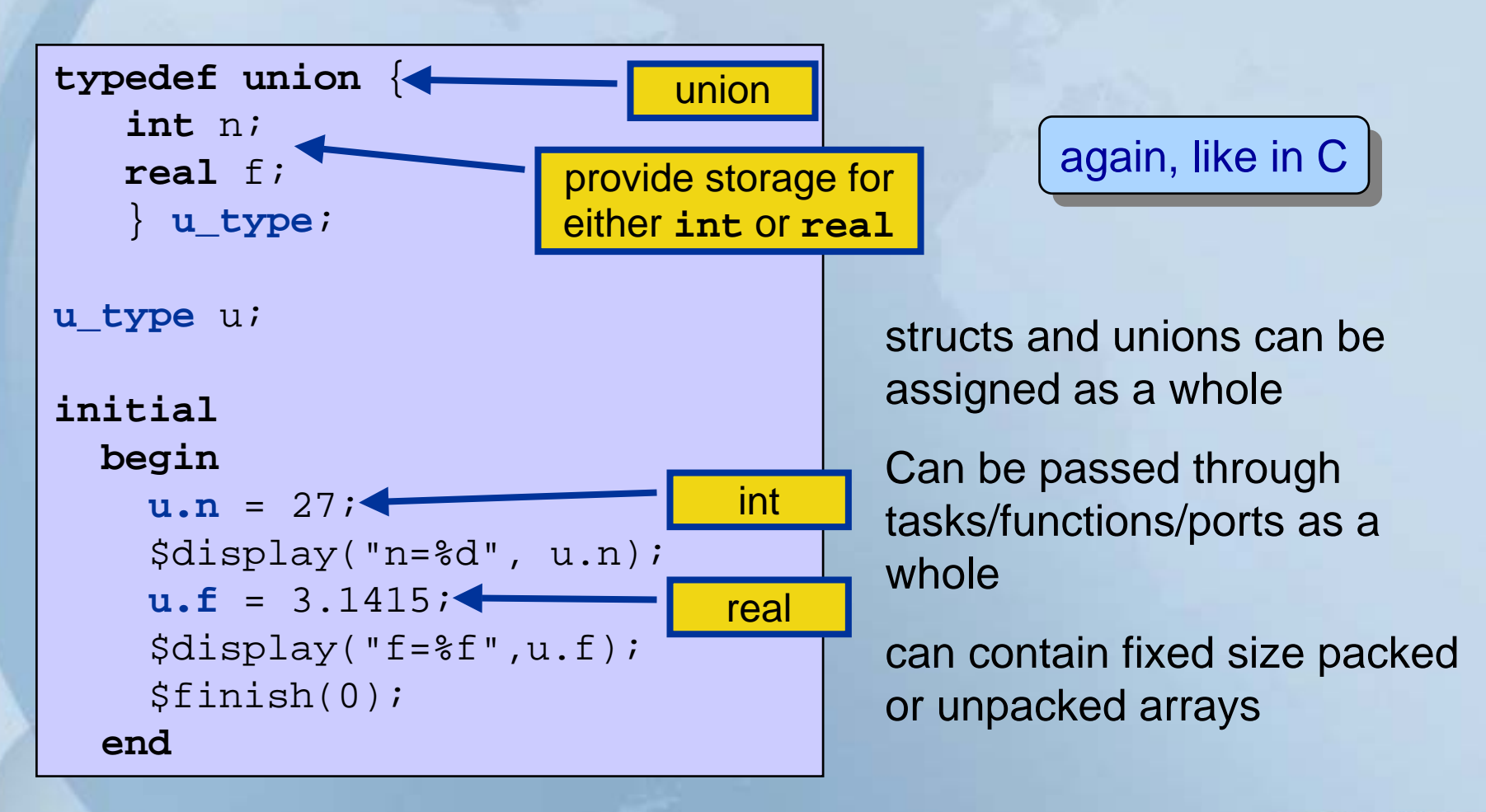

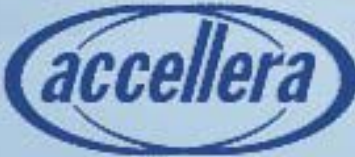

# **Packed Structures**

#### Represents bit or part selects of vectors

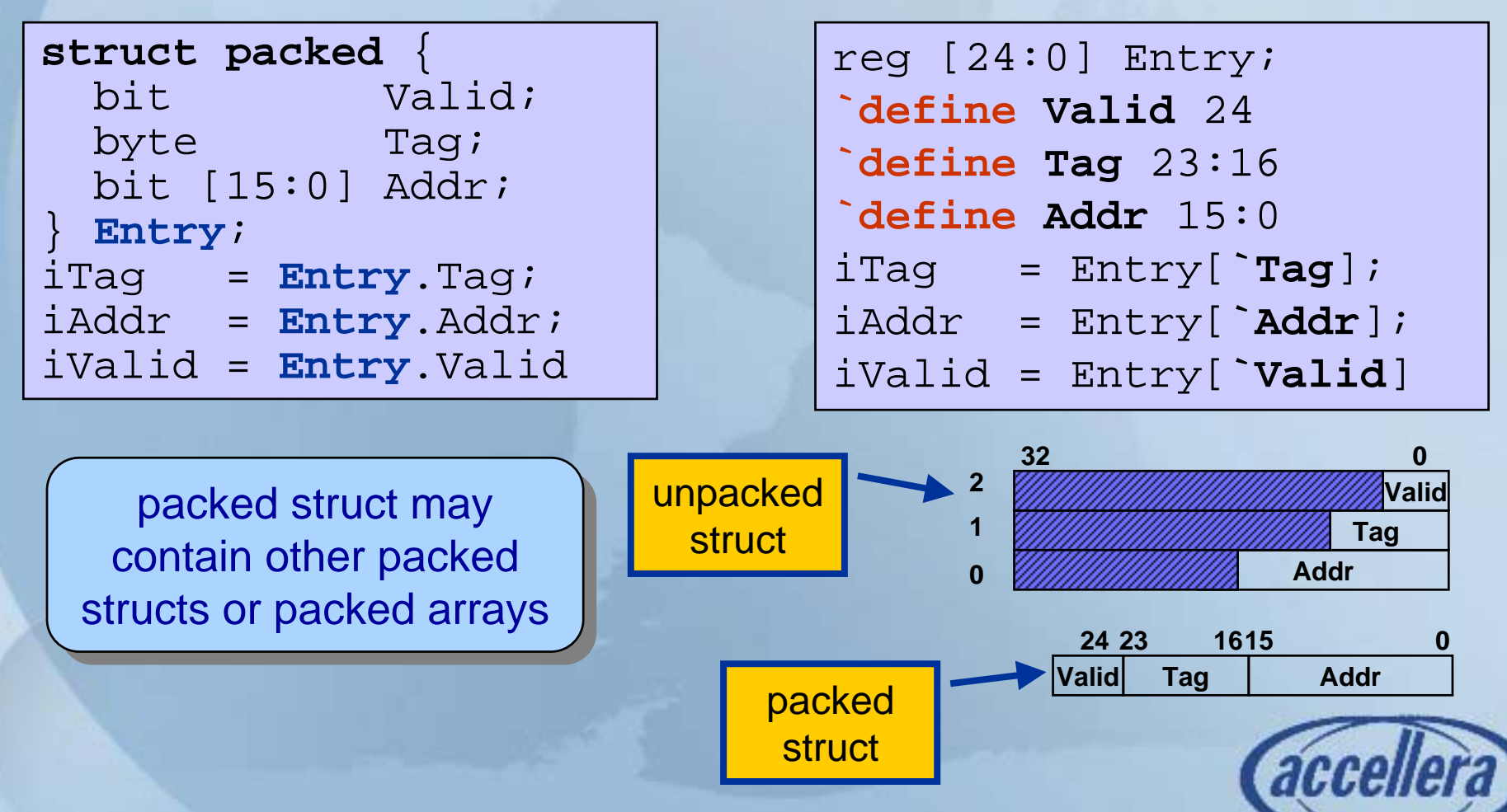

# **SV 3.1 Literals**

#### $\bullet$  SV literal values are extensions of those for Verilog **reg** [31:0] a,b;

Adds the ability to specify unsized literal single bit values with a preceding '

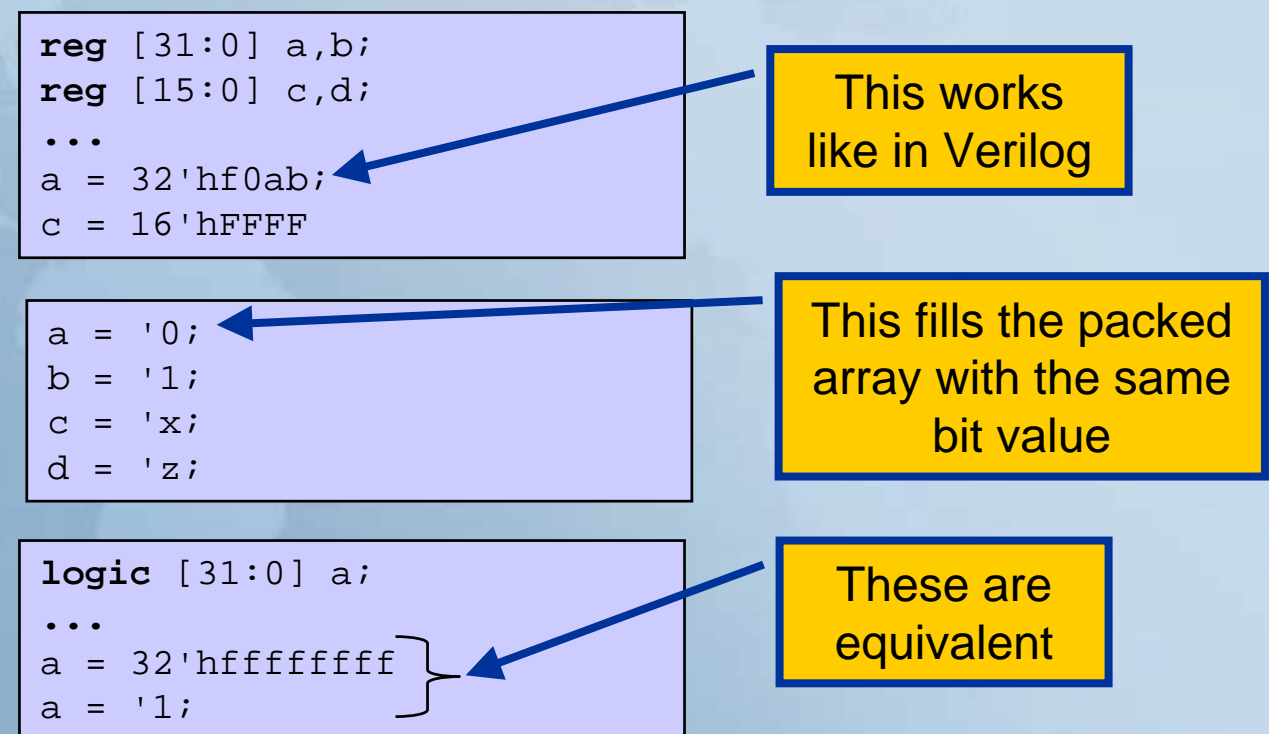

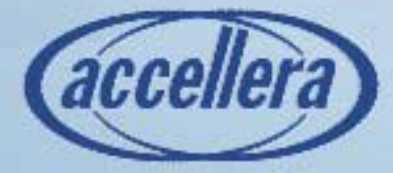

## **SV 3.1 Literals**

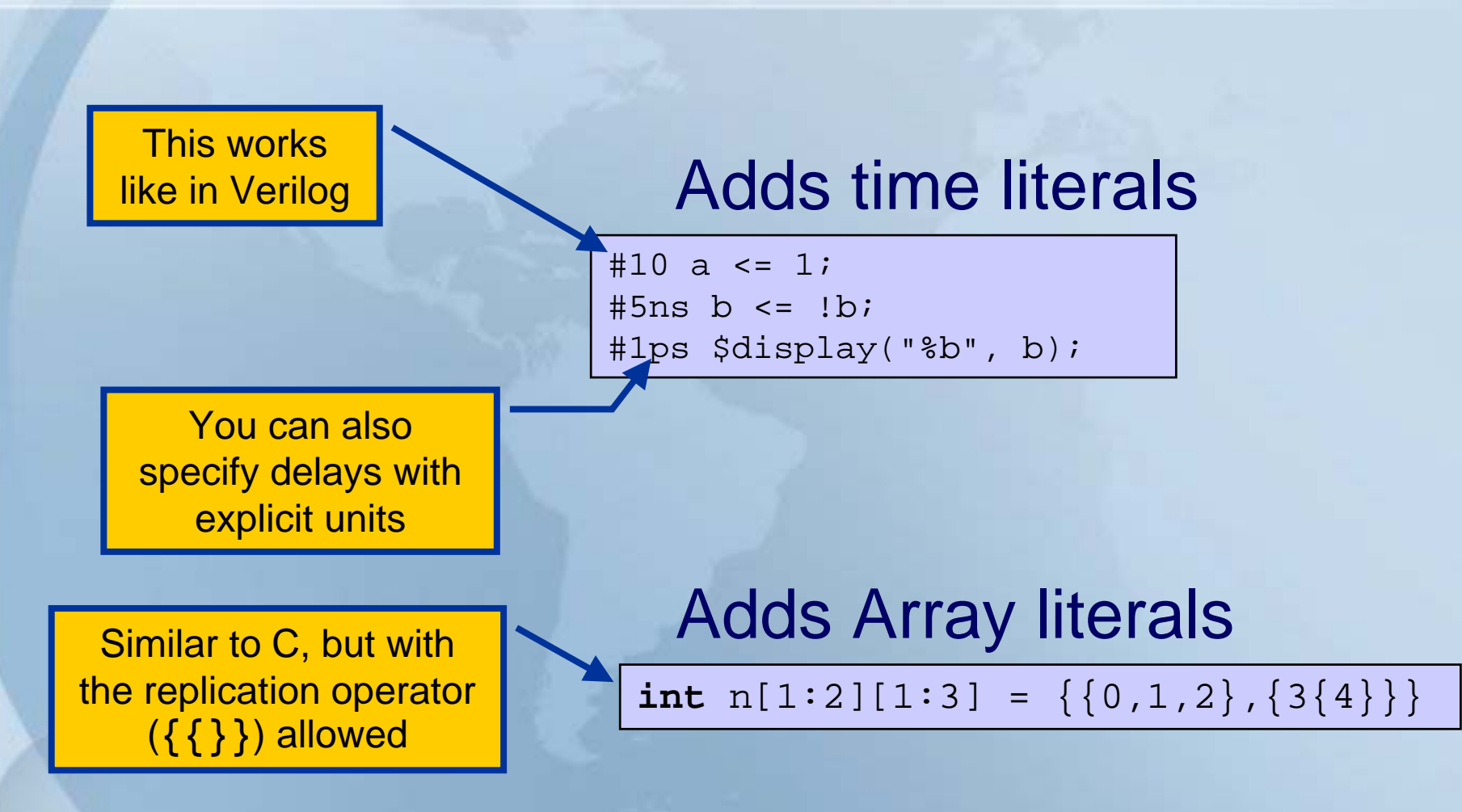

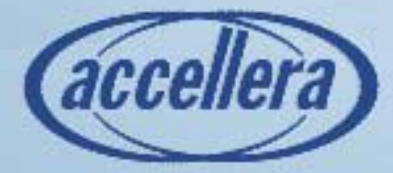

# **Enumerated Data Types**

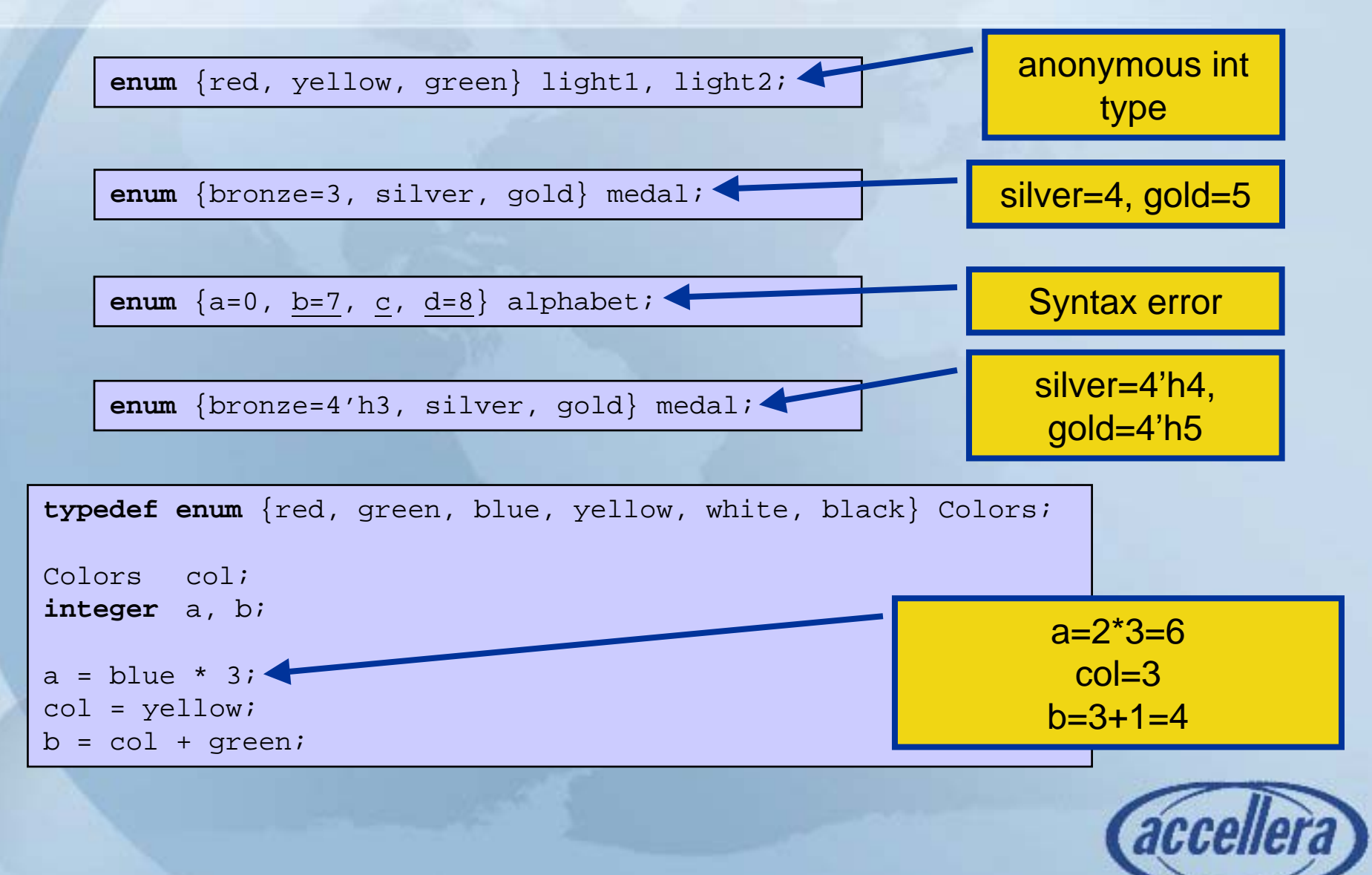

# **Type Casting**

41

**int**'(2.0 \* 3.0) **shortint**' {8'hFA, 8'hCE} <sup>17</sup>' (x – 2)

A data type can be changed by using a cast (') operation

**A**

**2**

•Any aggregate bit-lev el object can be reshaped

– Packed ⇔ Unpacked, Array ⇔ Structure

Objects must have Objects must have identical bit size

**B**

*Hihhai* 

**f2**

```
 DAC2003 Accellera SystemVerilog Workshop
typedef struct {
        bit [7:0] f1;
        bit [7:0] f2;
        bit [7:0] f3[0:5];
} Unpacked_s;
typedef struct packed {
        bit [15:0][0:2] f1;
        bit [15:0] f2;
} Packed_s;
Unpacked_s A;
Packed_s B;
…A = Unpacked_s'(B);
        B = Packed_s'(A);
                                       f1
                                       f2f3
0 f31 f3
2 f3
3 f3
4 f3
5
                                        f1
0f1<sub>1</sub>
```
### **Constants**

- $\bullet$ Use like defines or parameters
- $\bullet$ Global constant (const) is resolved at the END of elaboration.
- Local constant (localparam) is resolved at the BEGINNING of elaboration.
	- No order dependency problems when compiling
- specparam is used for specify blocks

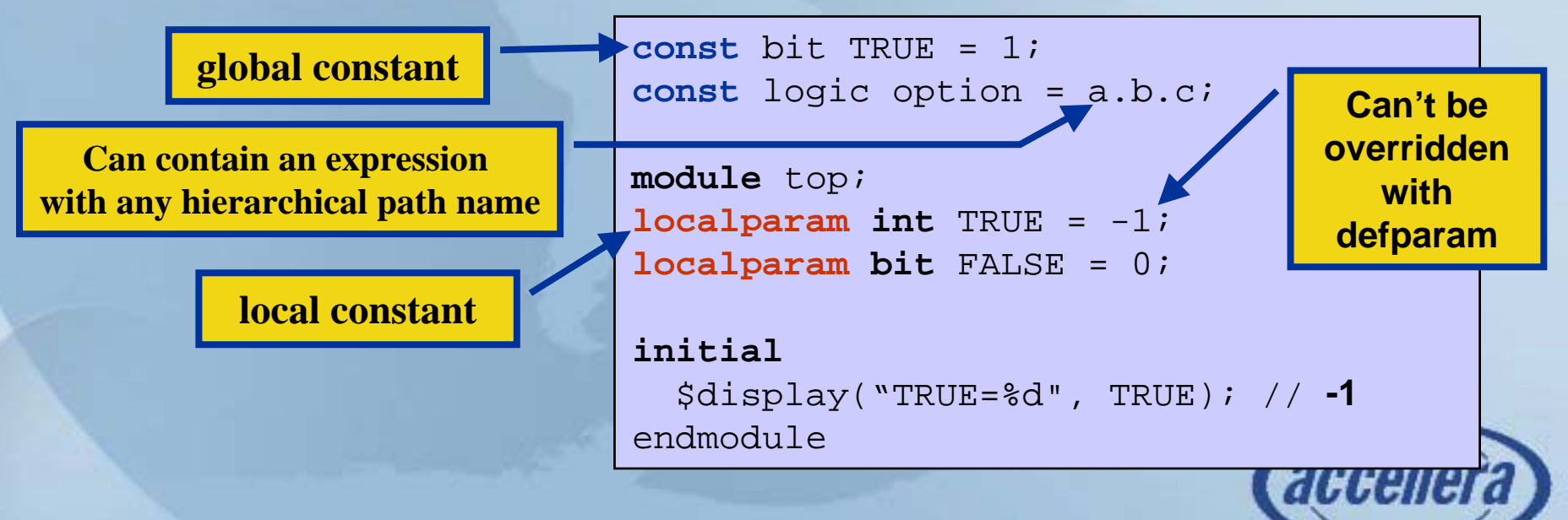

#### **Parameters**

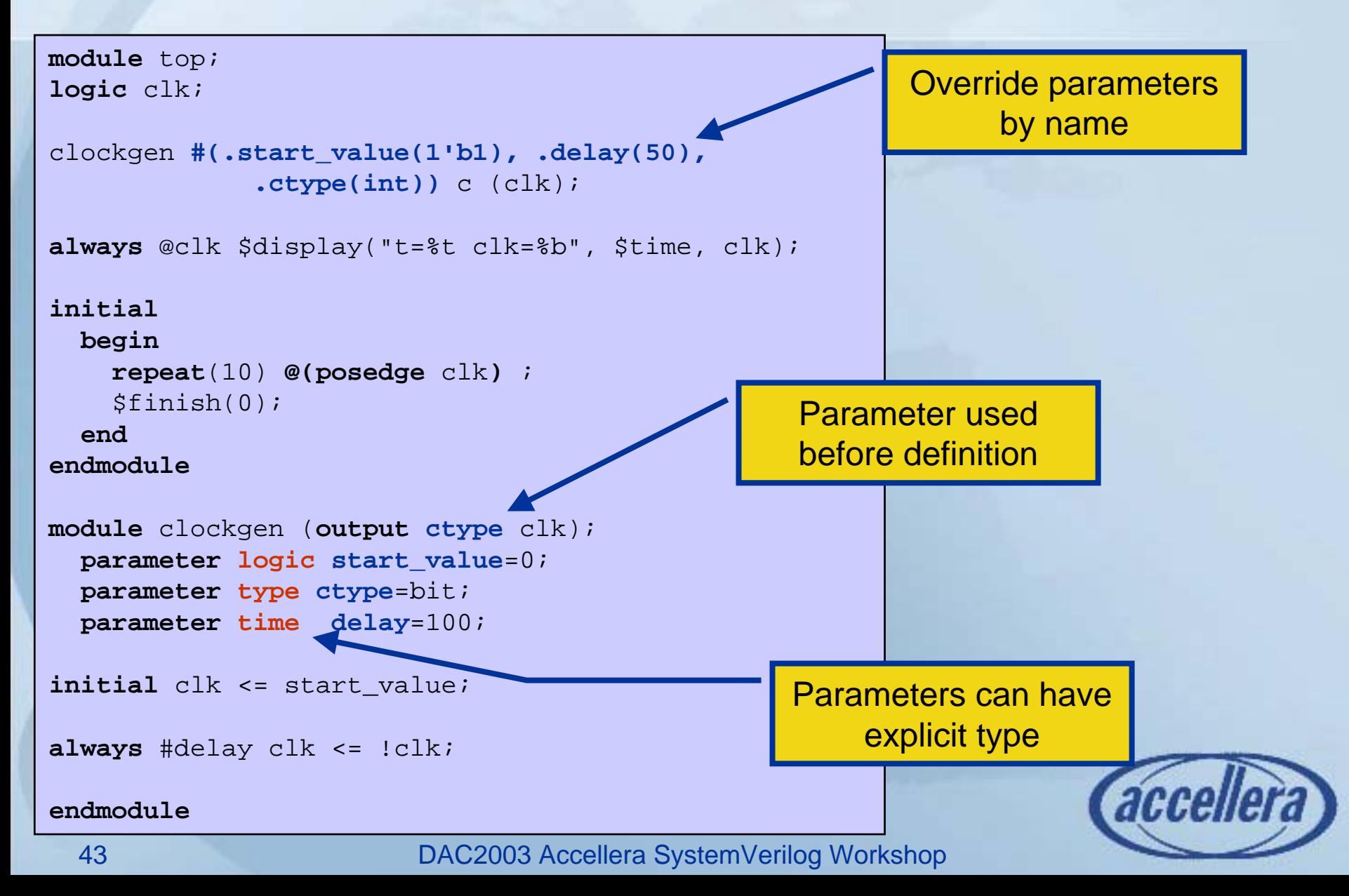

# **Variable Types**

- $\bullet$ **Static** variables
	- –Allocated and initialized at time 0
	- –Exist for the entire simulation
- **Automatic** variables
	- Enable recursive tasks and functions
	- –Reallocated and initialized each time entering a block
	- May not be used to trigger an event
- • **Global** variables
	- Defined outside of any module (i.e. in \$root)
	- Accessible from any scope
	- –Must be static
	- –Tasks and functions can be global too

#### •**Local** variables

- Accessible at the scope where they are defined and below
- Default to static, can made automatic
- –Accessible from outside the scope with a hierarchical pathname

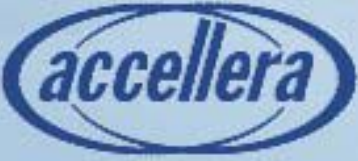

#### **Scope and Lifetime** top inst; **int max** = 10; **int n;** module top; **int n**;initial begin **automatic** int i; **n** = 1; for ( i=2; i<=**max**; i++) **n** \*= i;endinitial begin : myblock **n** = 1; for (**int i**=2; **i**<=**max**; **i++) n** \*= **i**;**h** stroot.n = n; endendmoduledata declared outside of modules is static and global **i** is automatic and local to that block data declared inside of a module is static and available to all tasks and functions in that moduleglobal **n**local n

# **Task and Function Arguments**

- Default Arguments
	- **Links of the Company** Definition: **task foo(int j=5, int k=8);**
	- **Hart Communication** Usage: **foo(); foo(5); foo(,8); foo(5,8);**
- Pass by Name **foo(.k(22)); // j uses default**
- Pass by Reference

Optional "read-only" qualifier

- **Line Communication** Declaration: **task tk([const] ref int[1000:1] ar);**
- **Line Communication** Usage: **tk(my\_array); // note: no '&'**

**Simplifies Task/Function Usage**

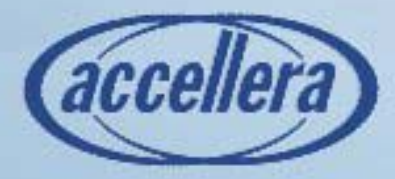

## **Familiar C Features In SystemVerilog**

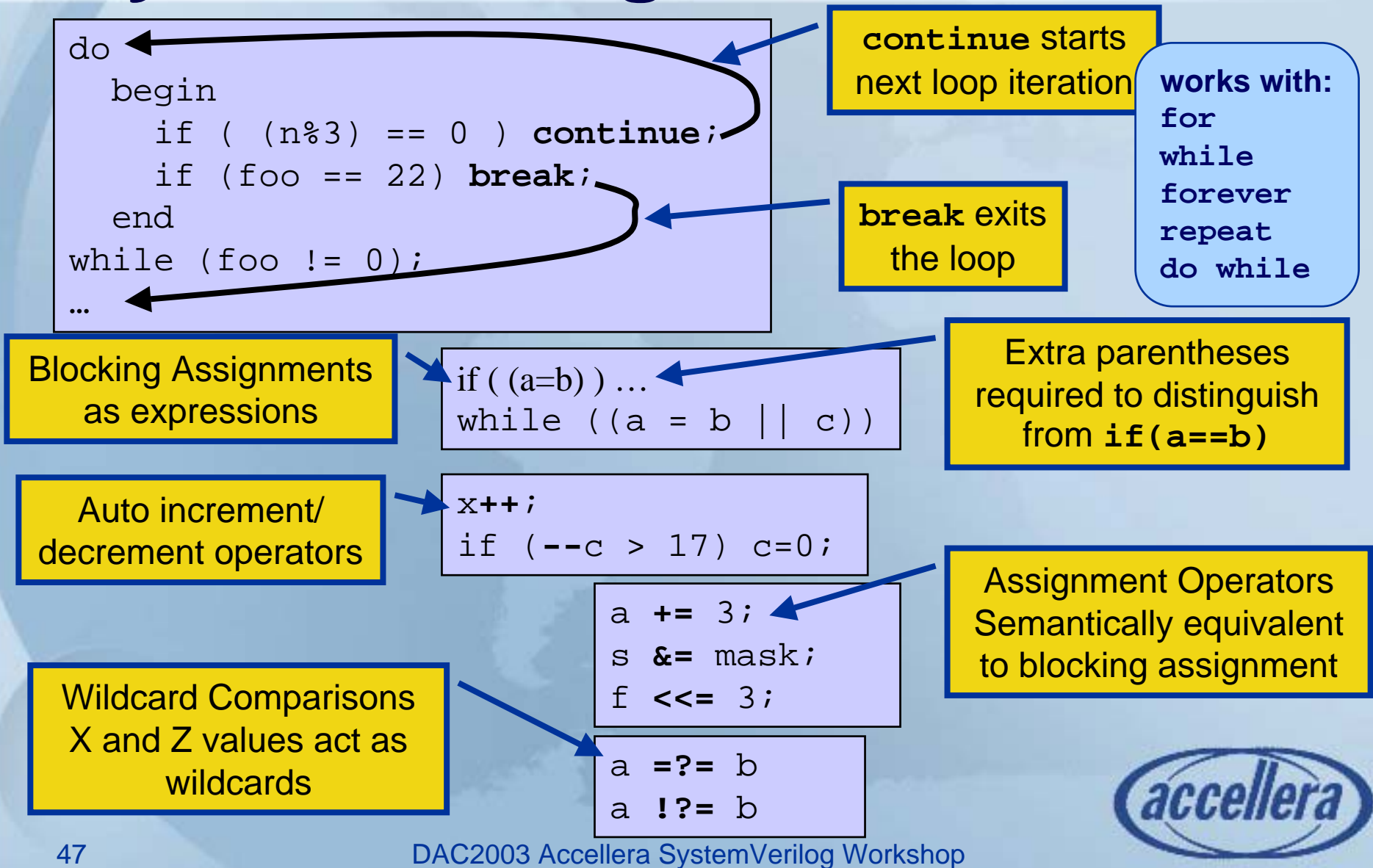

# **SystemVerilog Interfaces**

#### **Design On A White Board**

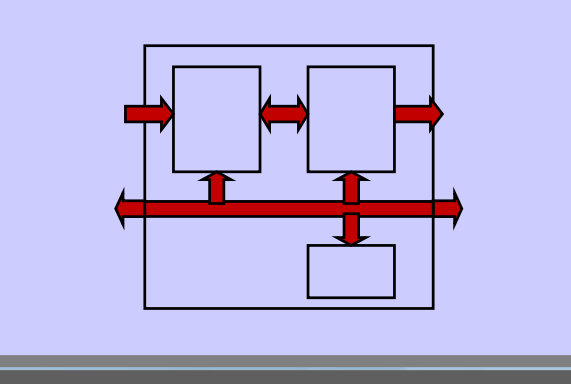

#### **Bus Bus BusSystemVerilog Design Interface Bus Signal 1 Signal 2 Read() Write() Assert**

#### **HDL Design**

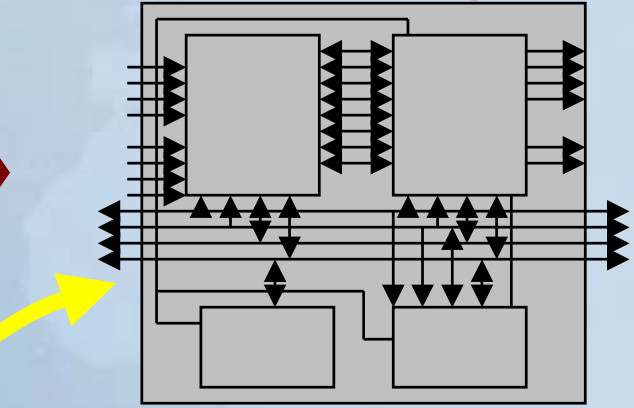

**Complex signals Bus protocol repeated in blocks Hard to add signal through hierarchy**

#### **Co m munication encapsulated in interface**

- **Reduces errors, easier to modif y**
- **Significant code reduction saves time**
- **Enables efficient transaction modeling**
- **Allows automated block verification**

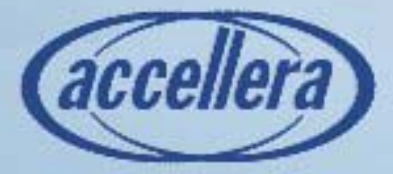

# **What is an Interface?**

- •Provides a new hierarchical structure
	- Encapsulates communication
	- Captures Interconnect and Communication
	- Separates Communication from Functionality
	- Eliminates "Wiring" Errors
	- –Enables abstraction in the RTL

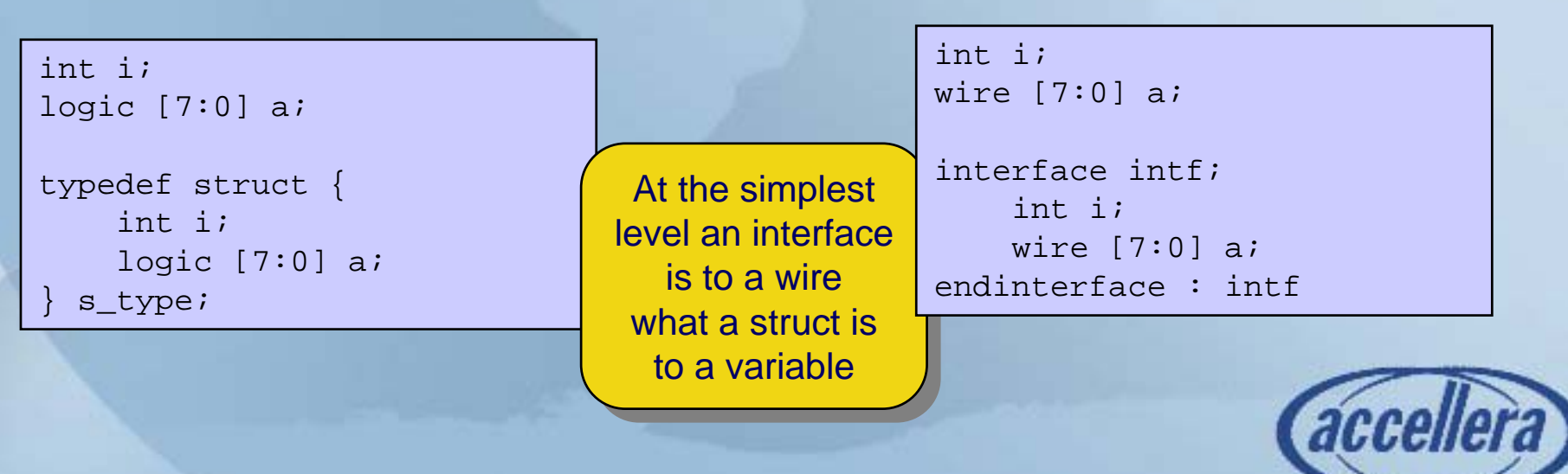

## **How Interfaces work**

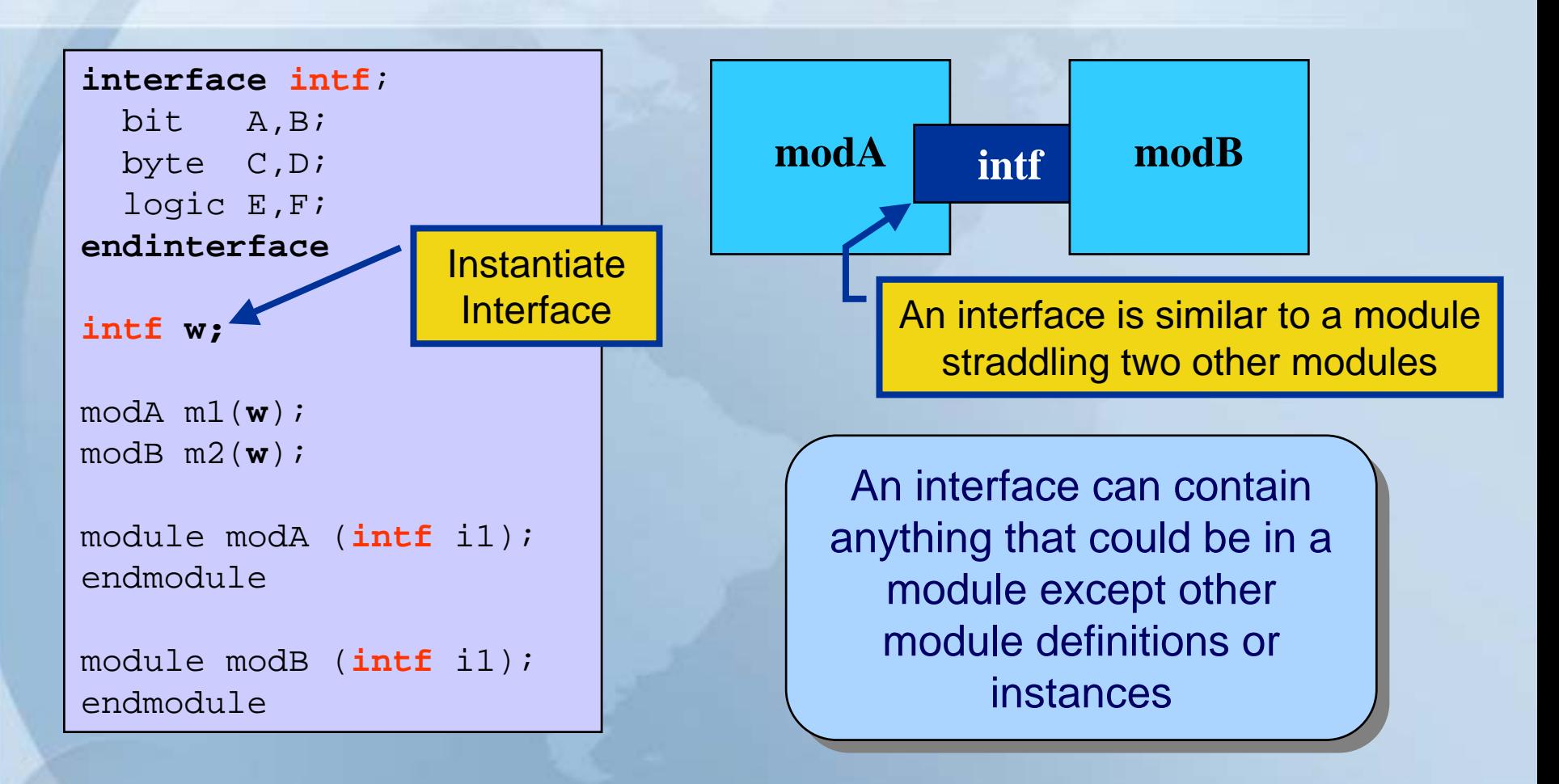

#### Allows structuring the information flow between blocks

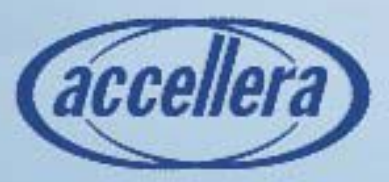

# **Example without Interface**

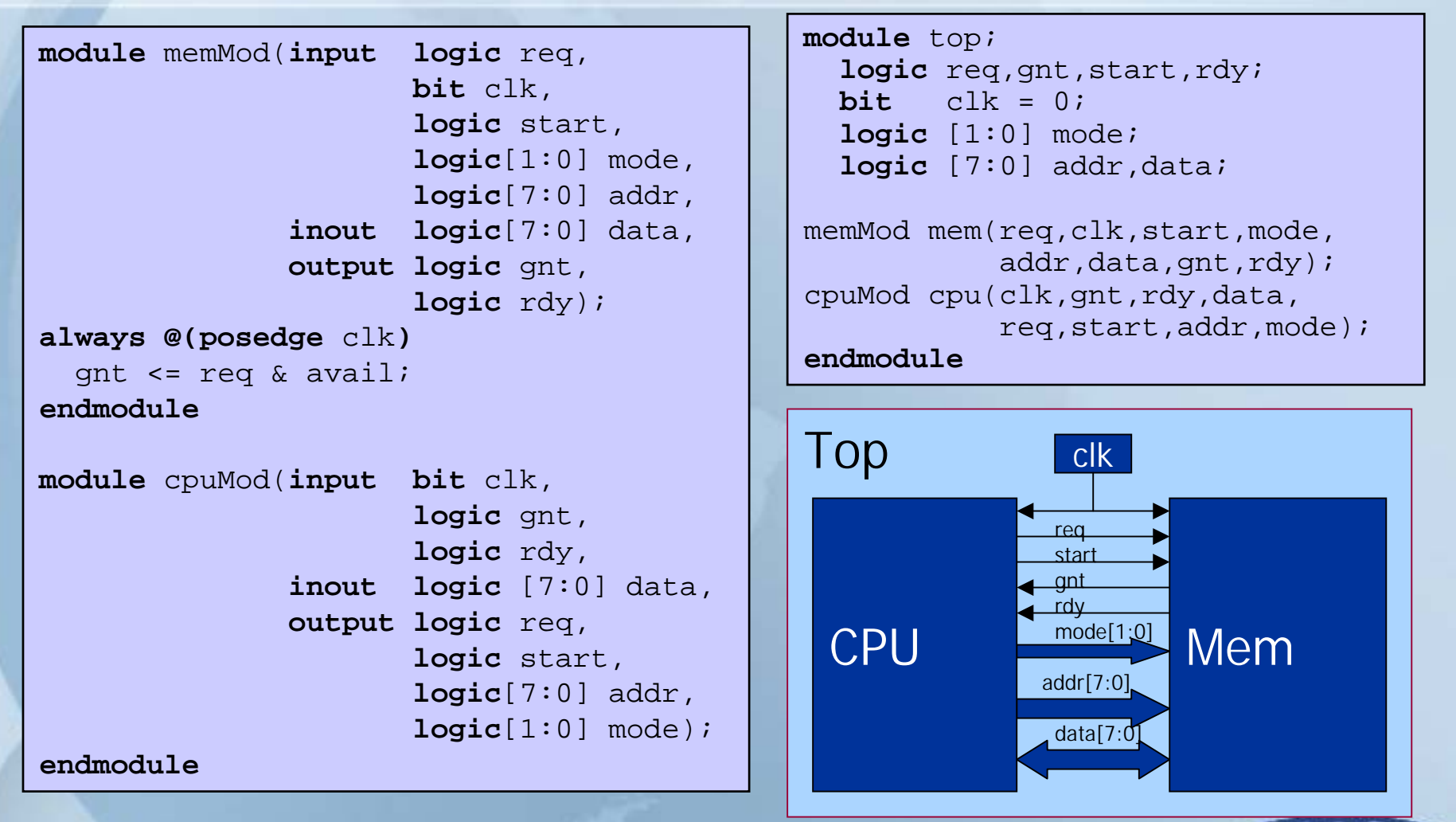

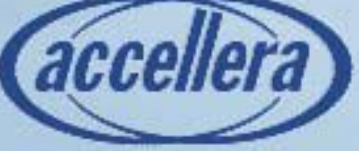

### **Example Using Interfaces**

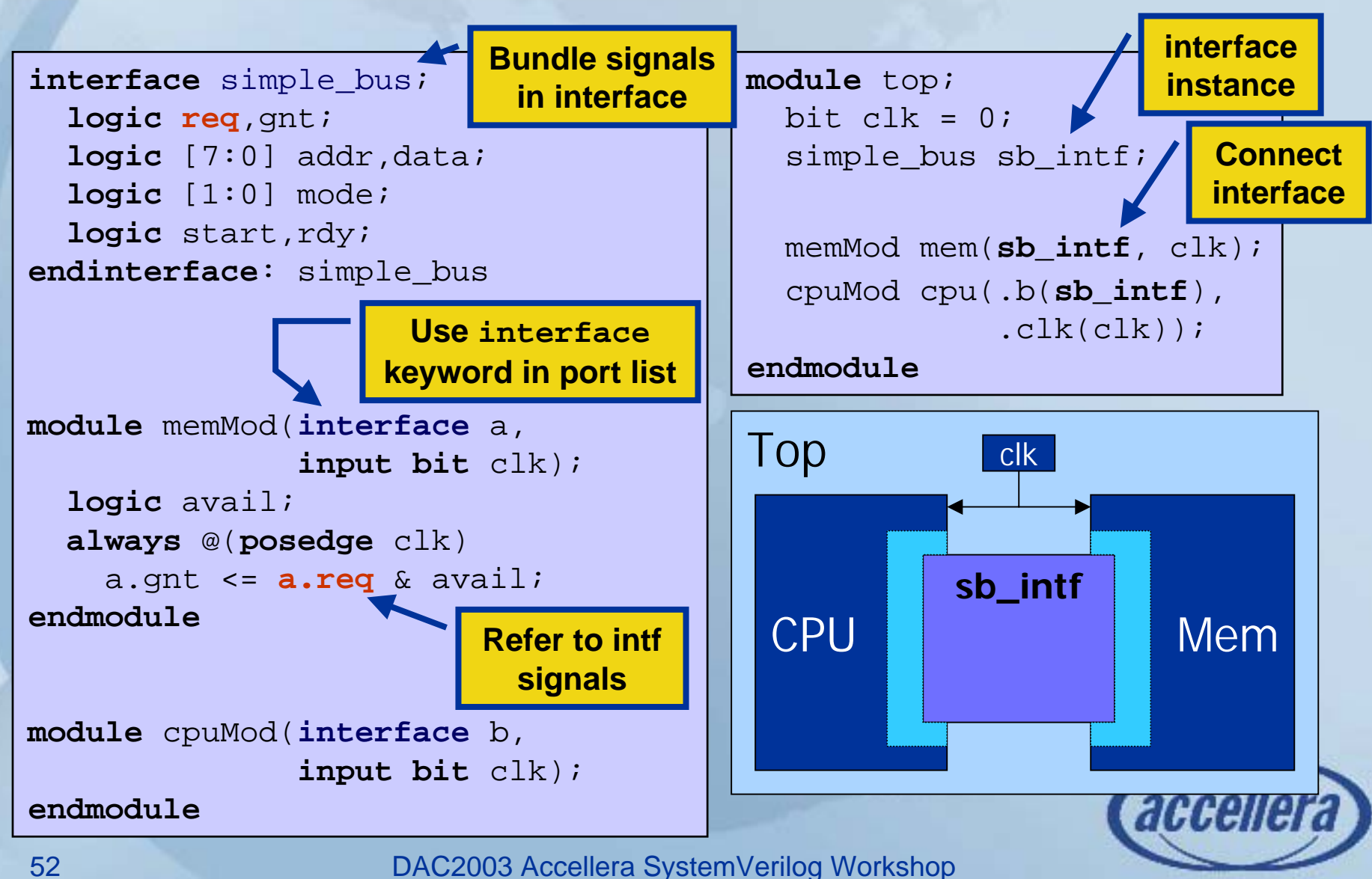

### **Encapsulating Communication**

#### **Parallel Interface**

**interface** parallel(input bit clk);

logic  $[31:0]$  data bus; logic data valid=0;

```
task write(input data_type d);
    data bus \leq d;
    data valid \leq 1;
    @(posedge clk) data_bus <= 'z;
    data valid \leq 0;endtask
```

```
task read(output data_type d);
    while (data valid !== 1)@(posedge clk);
    d = data bus;
    @(posedge clk) ;
  endtask
```
endinterface

**interface** serial(input bit clk);

```
logic data wire;
logic data start=0;
```

```
task write(input data_type d);
  for (int i = 0; i \le 31; i++)begin
      if (i == 0) data start \le 1;
      else data_start <= 0;
     data wire = d[i];
     @(posedge clk) data wire = 'x;
    endendtask
```

```
task read(output data_type d);
   while (data start != = 1)
     @(negedge clk);
   for (int i = 0; i \le 31; i++)begin
        d[i] <= data wire;
       @(negedge clk) ;
     endendtaskSerial Interface
```
**endinterface**

# **Using Different Interfaces**

**typedef logic** [31:0] data type;

**bit** clk;  $always$  #100  $clk = !clk;$ 

**parallel** channel(clk); send s(clk, channel); receive r(clk, channel);

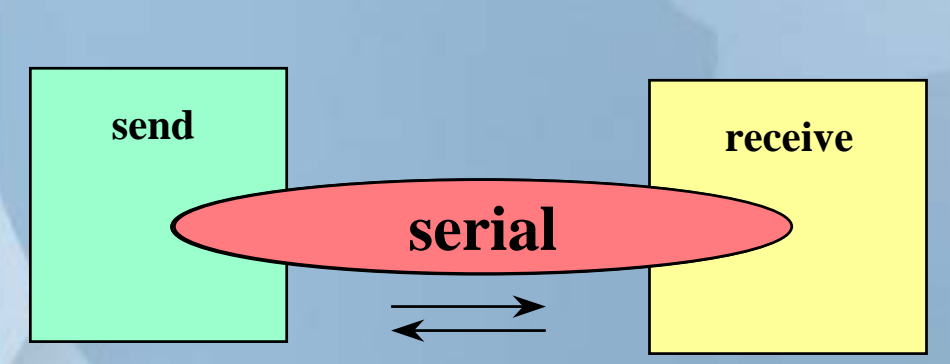

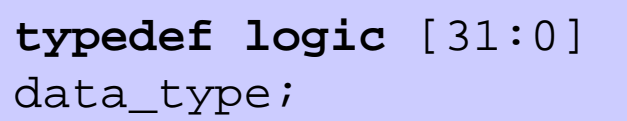

**bit** clk;  $always$  #100  $clk = !clk;$ 

**serial** channel(clk); send s(clk, channel); receive r(clk, channel);

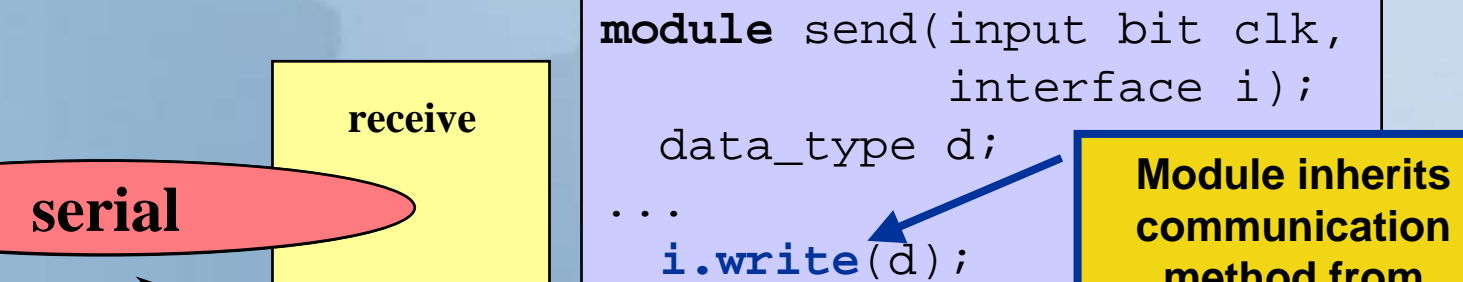

**endmodule**

**method from interface**

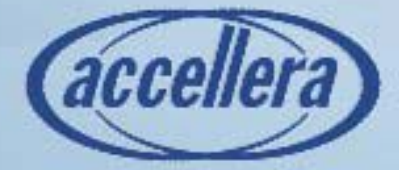

DAC2003 Accellera SystemVerilog Workshop

## **Conventional Verification Strategy**

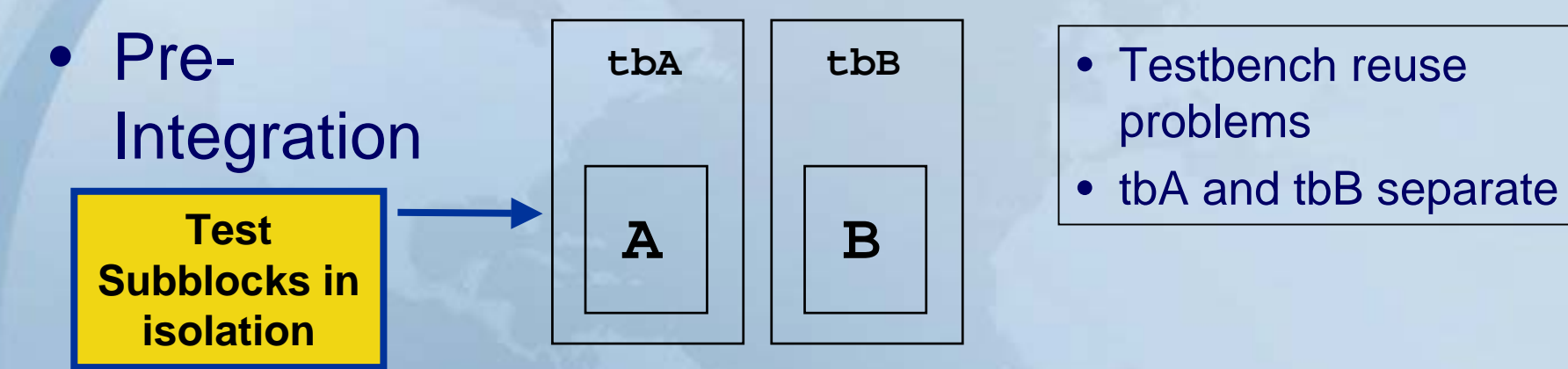

• Post-Integration

**Need to check interconnect, structure (missing wires, twisted busses) as well as functionality**

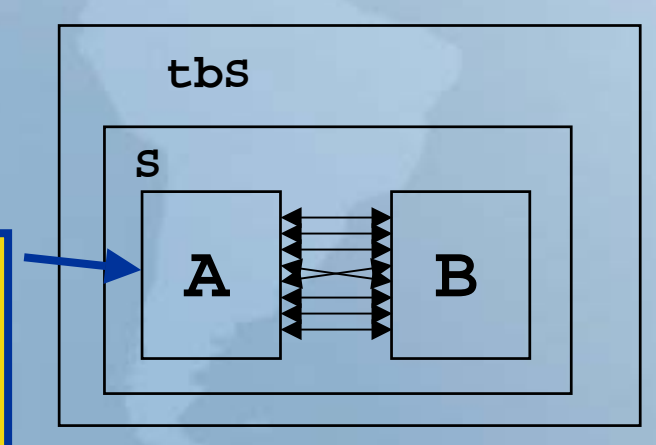

- Complex interconnect
- Hard to create tests to check all signals
- Slow, runs whole design even if only structure is tested

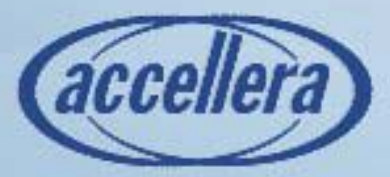

## **SystemVerilog Verification Strategy**

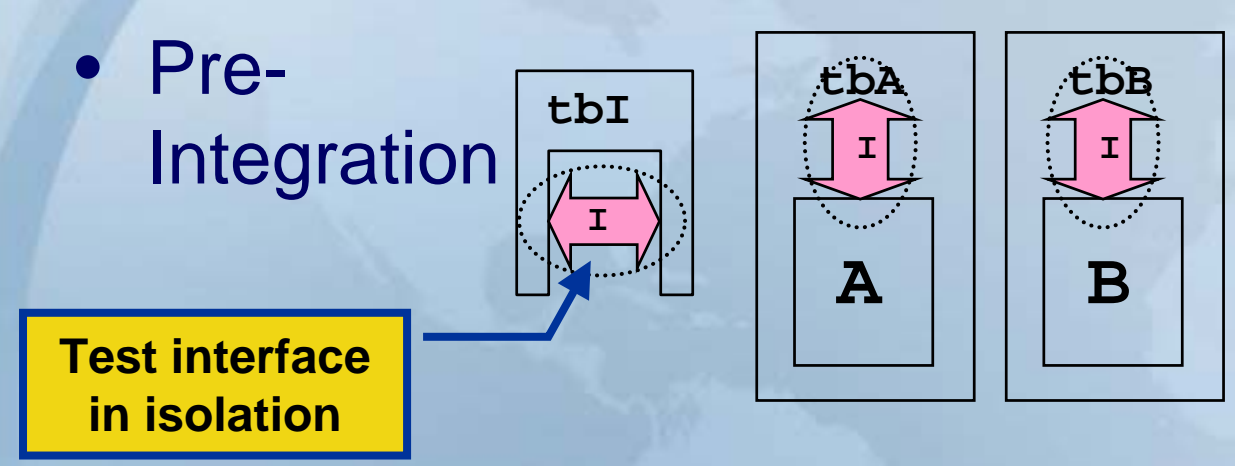

• Post-Integration

#### **Protocol bugs already flushed out**

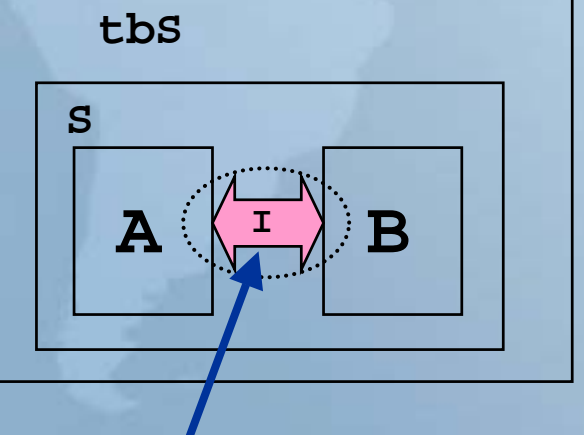

- • Interfaces provide reusable components
- tbA and tbB are 'linked'
- Interface is an executable spec
- Wiring up is simple and not error prone
- • Interfaces can contain protocol checkers and coverage counters

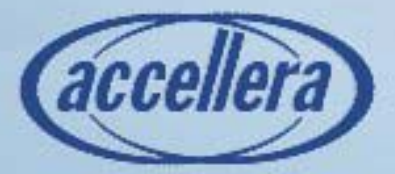

## **SystemVerilog Interfaces: The Key to Design Exploration**

- $\bullet$  Interfaces Encapsulate Data and How Data Move Between Blocks
- Design Exploration is All About Looking at **Alternatives**

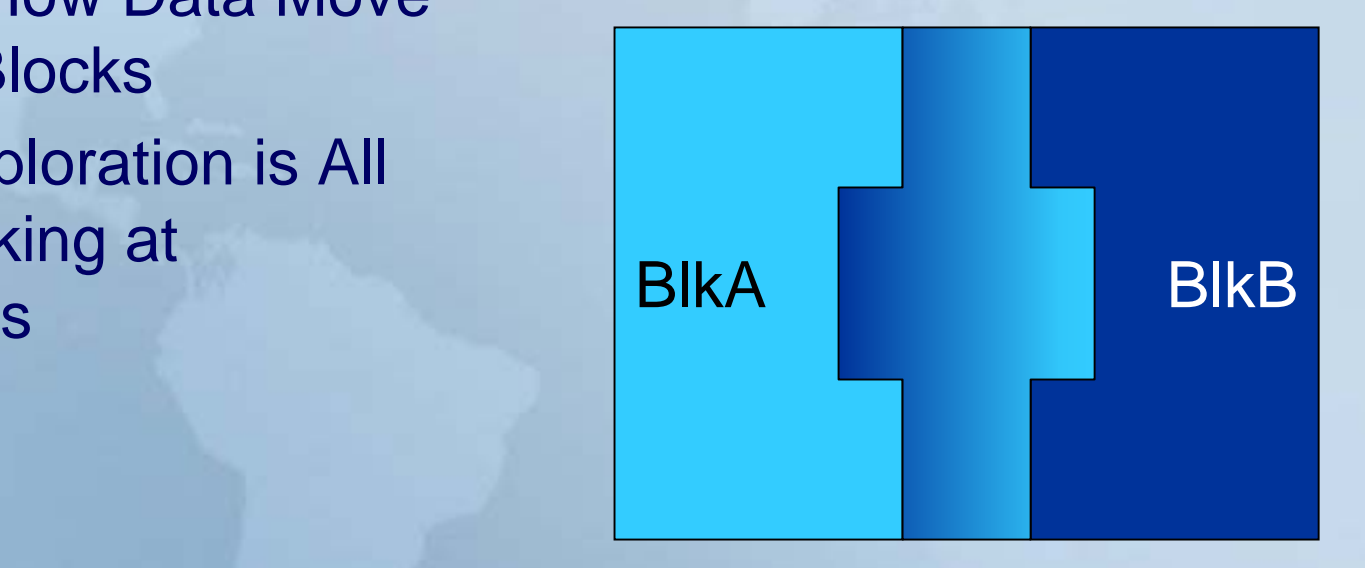

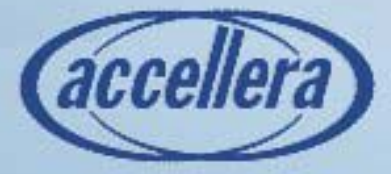

## **SystemVerilog Interfaces: The Key to Design Exploration**

- $\bullet$  Interfaces Encapsulate Data and How Data Move Between Blocks
- Design Exploration is All About Looking at **Alternatives**
- Interfaces Should Support Multiple Layers of Abstraction for both "Send" and "Receive"
	- Shield Block A from Abstraction Changes in **BlockB**

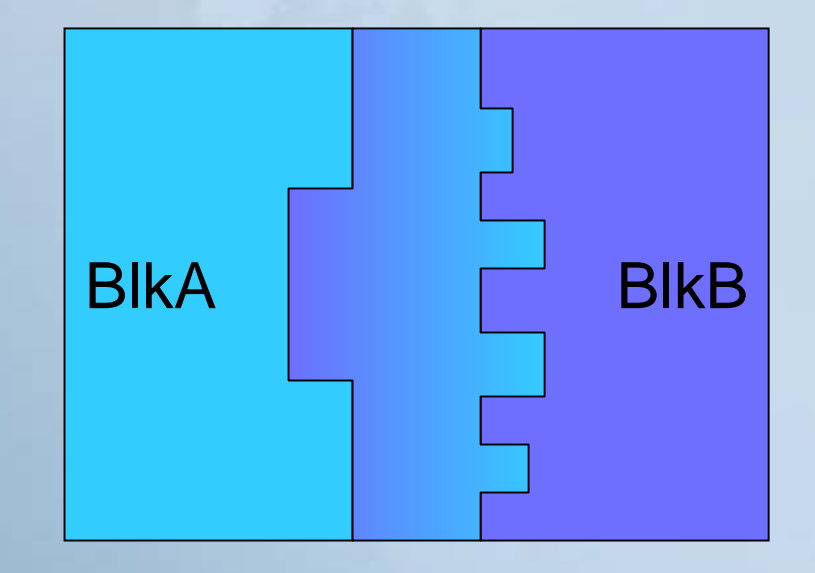

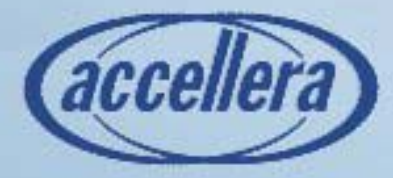